**Présentat Présentation OSSIR – 06/09/2001 06/09/2001**

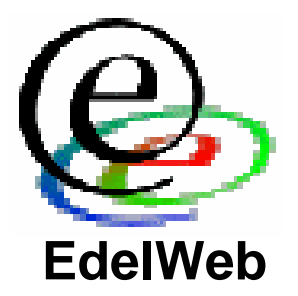

# **Les mécanismes mécanismes de sécurité sécurité de Microsoft ISA Server de Microsoft ISA Server**

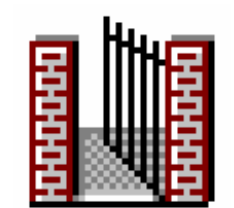

**Patrick CHAMBETEdelWeb**

 **patrick.chambet@edelweb.fr http://www.edelweb.fr**

•**Conclusion**

#### **Patrick CHAMBET**

•**Objectifs**

**Planning**

- • **Généralités**
	- •**Principes de filtrage IP de Windows 2000**
	- •**Familles de fonctionnalités**
- • **Fonctions de sécurité**
	- •**Renforcement du système**
	- •**Fonctions de pare-feu**
	- •**Relais SMTP**
	- •**Réseaux privés virtuels**
	- •**Détection d'intrusions**
	- •**Alertes**
	- •**Logs et reporting**
- •**Vulnérabilités et recommandations**
- • **Utilisations**
	-

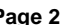

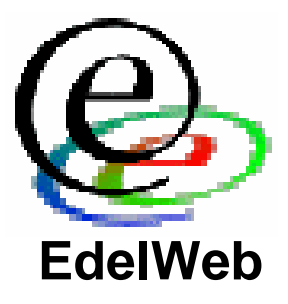

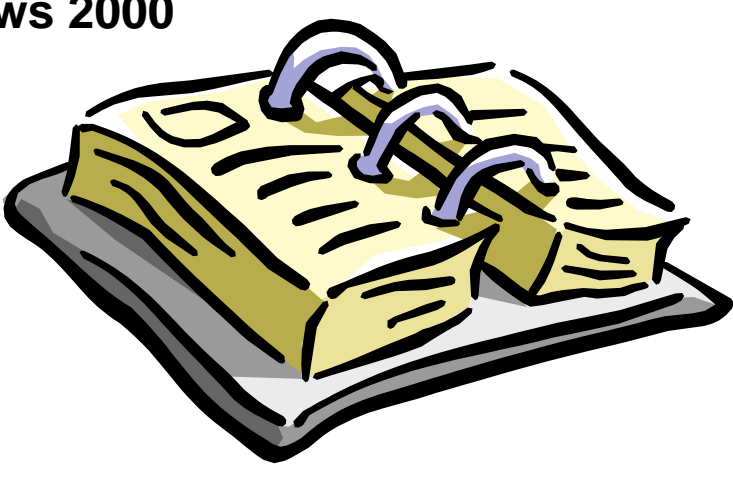

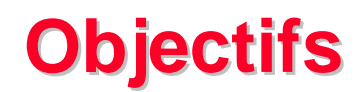

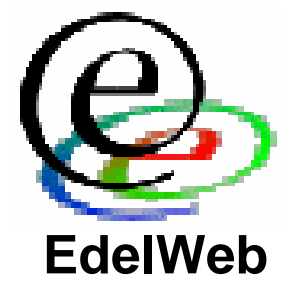

- **Présenter les principales caractéristiques des mécanismes de sécurité d'ISA Server**
- **Proposer des recommandations pour améliorer la sécurité d'ISA Server**

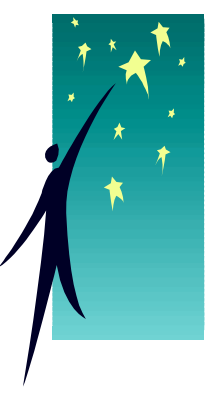

- **Présenter des retours d'expérience concernant ISA Server**
- **Envisager des cas d'utilisations pratiques**
- **Conclure sur le niveau de sécurité d'ISA Server**

### **Planning**

•**Objectifs**

#### •**Généralités**

- •**Principes de filtrage IP de Windows 2000**
- •**Familles de fonctionnalités**

#### •**Fonctions de sécurité**

- •**Renforcement du système**
- •**Fonctions de pare-feu**
- •**Relais SMTP**
- •**Réseaux privés virtuels**
- •**Détection d'intrusions**
- •**Alertes**
- •**Logs et reporting**
- •**Vulnérabilités et recommandations**
- •**Utilisations**
- •**Conclusion**

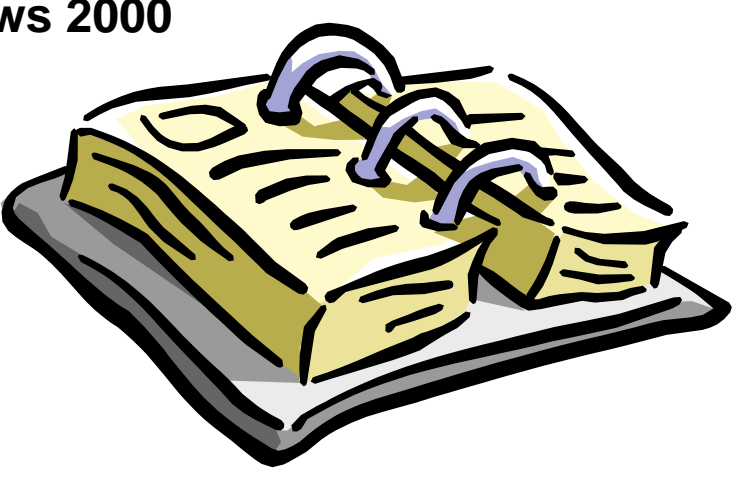

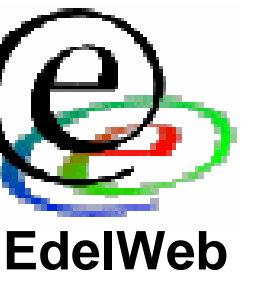

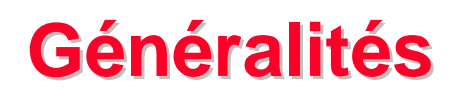

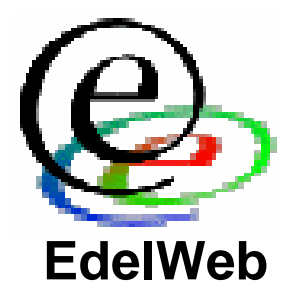

- **ISA = Internet Security and Acceleration Server**
- •**Intégration avec Windows 2000 et Active Directory**
- •**Basé sur le filtrage IP de la pile IP de Windows 2000**
- **Nécessite au moins le SP1 de Windows 2000**
- •**Ne nécessite pas IIS 5.0**
- **Ensemble de services NT:**
	- **Microsoft Firewall Service**
	- •**Microsoft H.323 Gatekeeper**
	- •**Microsoft ISA Server Control Service**
	- **Microsoft Scheduled cache content download service**
	- **Microsoft Web Proxy Service**

## **Principes de filtrage IP de Windows 2000**

- **Le filtrage IP est supporté en standard sous Windows 2000** 
	- **Stratégie de sécurité locale > stratégies IPSec**
- **Pour chaque interface, filtrage en fonction des paramètres:**
	- **Protocole**
	- **Direction**
	- **Adresse source**
	- **Port source**
	- **Adresse destination**
	- **Port destination**
- **ISA Server** 
	- **Utilise des hooks**
	- **Offre des compléments au filtrage IP de Windows 2000**

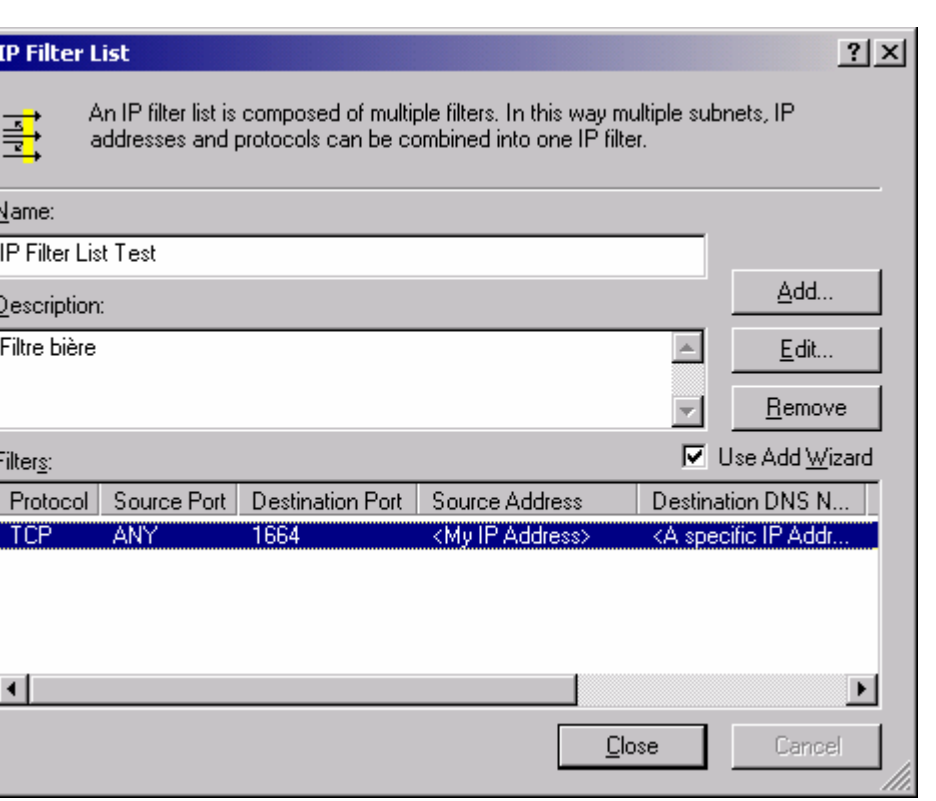

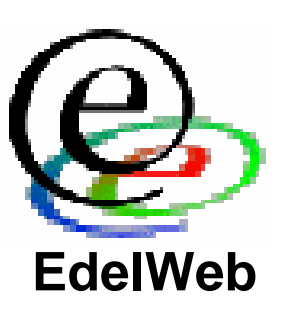

### **Familles Familles de fonctionnalités fonctionnalités**

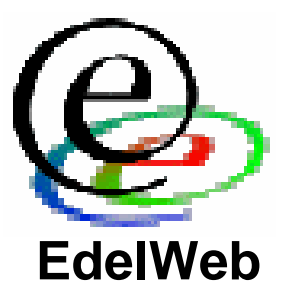

- **Sécurité réseau**
- **Publication (reverse proxy, RPC)**
- •**Qualité de service (bande passante)**
- •**Cache dynamique (le "A" de ISA)**
- •**Gestion distribuée des accès Internet (arrays)**
- **Diffusion de flux (H.323)**

*On ne <sup>s</sup>'intéressera ici qu'aux mécanismes de sécurité*

•**Conclusion**

**Planning**

- •**Objectifs**
- • **Généralités**
	- •**Principes de filtrage IP de Windows 2000**
	- •**Familles de fonctionnalités**
- • **Fonctions de sécurité**
	- •**Renforcement du système**
	- •**Fonctions de pare-feu**
	- •**Relais SMTP**
	- •**Réseaux privés virtuels**
	- •**Détection d'intrusions**
	- •**Alertes**
	- •**Logs et reporting**
	- •**Vulnérabilités et recommandations**
	- •**Utilisations**

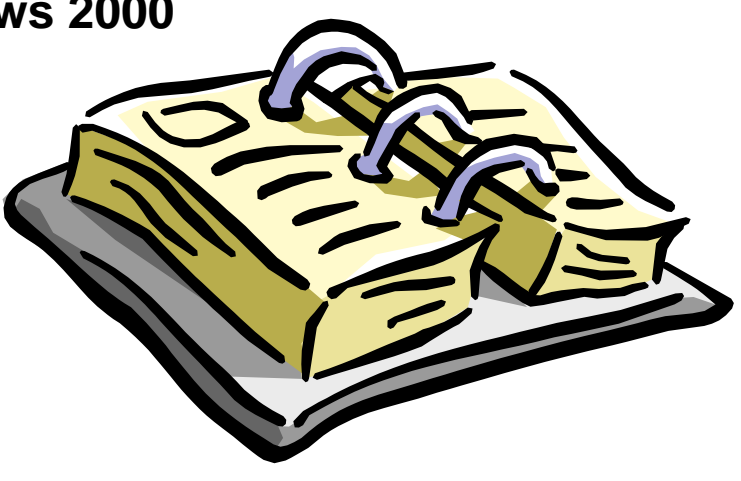

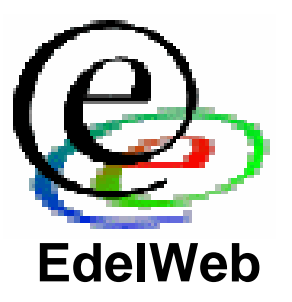

### **Fonctions Fonctions de sécurité sécurité**

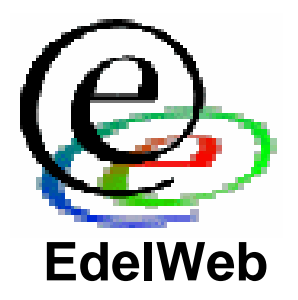

- **Renforcement du système Windows 2000**
- **Pare-feu à plusieurs niveaux**
	- **Filtrage dynamique de paquets**
	- **Inspection**
	- **Filtres applicatifs pour un grand nombre de protocoles**
	- **Authentification**
	- **Régles détaillées pour le contrôle d'accès et le respect des stratégies**
- **Relais SMTP**
- **Réseaux privés virtuels**
- •**Détection d'intrusions**
- •**Alertes**
- •**Logs et reporting**

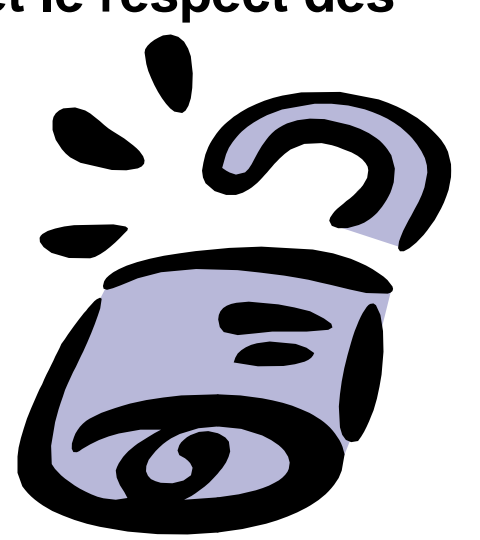

#### **Console Console d'administration d'administration**

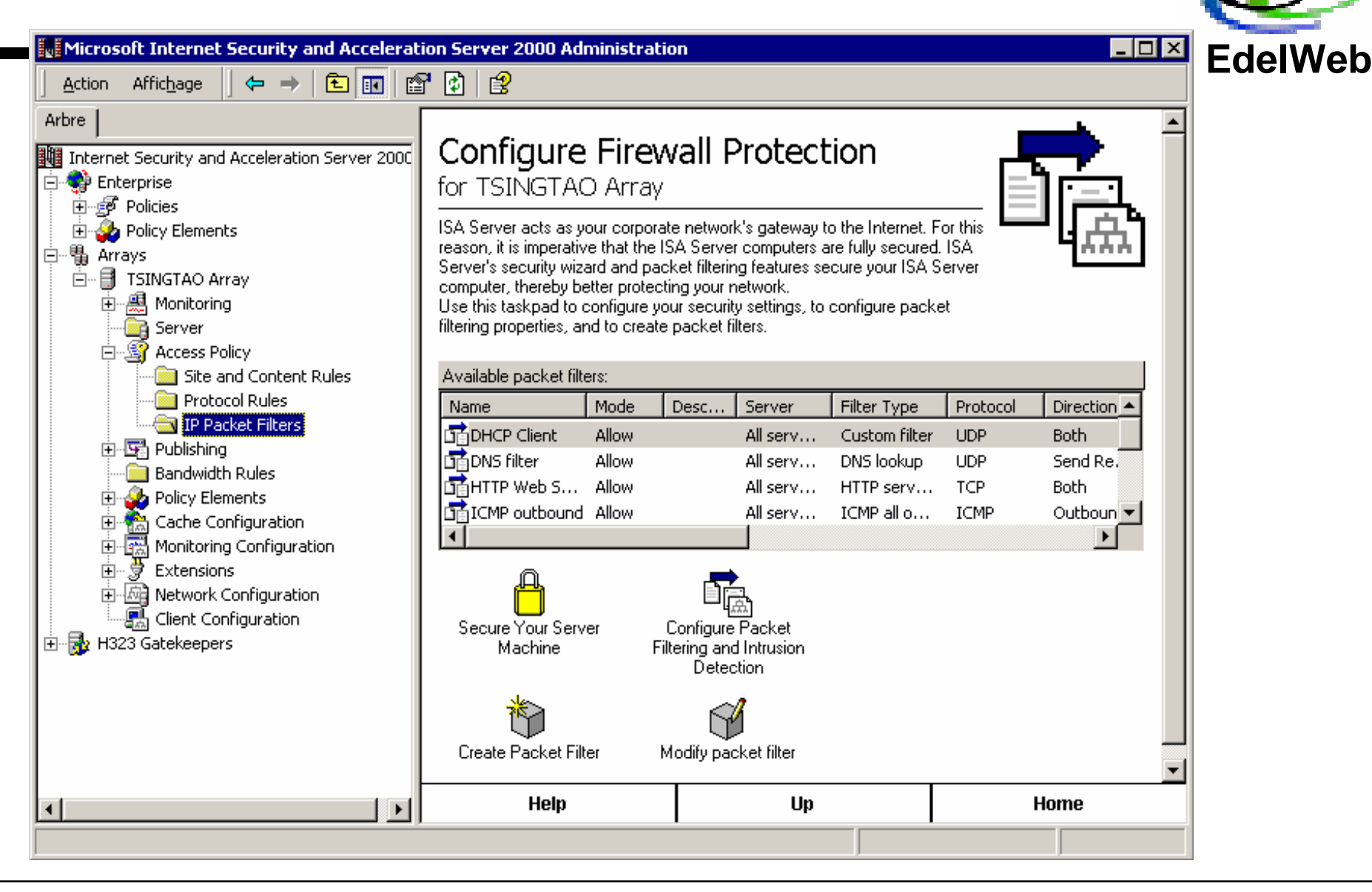

### **Renforcement Renforcement du système système**

• **3 niveaux de sécurisation proposés:**

#### •**Mais:**

- **Peu d'informations sur ce qui est configuré**
- **Long à appliquer**
- **Pas documenté**

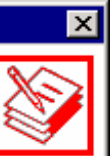

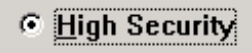

ISA Server Security Configuration Wizard

**Select Security Level** 

Appropiate for very secure, stand alone firewall installations.

**C** Moderate Security

Select the appropriate security level for this server

For firewalls that are domain controllers, or infrastructure servers.

C Default Windows 2000 Security

For firewalls that are databases servers or application servers.

≺ <u>P</u>récédenl

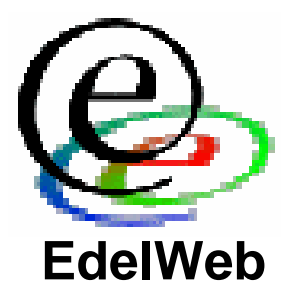

Annuler

 $\leq$ uivant >

### **Fonctions Fonctions de pare de pare-feu**

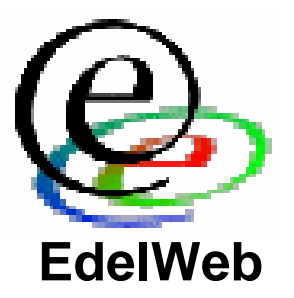

- **Stratégies basées sur:**
	- **Les éléments définis globalement pour tous les modules d'ISA Server:**
		- **Définitions de protocoles**
		- **Groupes d'adresses de destination**
		- •**Groupes d'adresses clientes**
		- **Contenu des échanges (MIME, extensions de fichiers)**
		- **Horaires**
		- **Priorité de bande passante**
	- **Des stratégies de contrôle des flux:**
		- **Règles de protocoles (qui a le droit d'utiliser tel protocole et quand)**
		- **Règles de groupes d'adresses (qui a le droit de parler avec qui et quand)**
		- •**Règles de filtrage de paquets (sur quelles interfaces les règles sont appliquées)**
	- •**Les règles "Deny" l'emportent toujours**

### **Filtrage Filtrage dynamique dynamique de paquets paquets**

- • **Globalement, les paramètres de filtrage sont donc:**
	- **Protocole**
	- **Direction**
	- **Mode (autoriser, bloquer)**
	- **Groupe d'adresses sources**
	- **Groupe d'adresses destination**
	- **Port source**
	- **Port destination**
	- **Groupe d'utilisateurs**
	- •**Contenu**
	- **Horaires**
	- **Groupe de serveurs ISA**
	- **Interface du serveur ISA**
	- • **Possibilité de filtrer aussi:**
		- **Les paquets fragmentés**
		- •**Les paquets avec options IP**

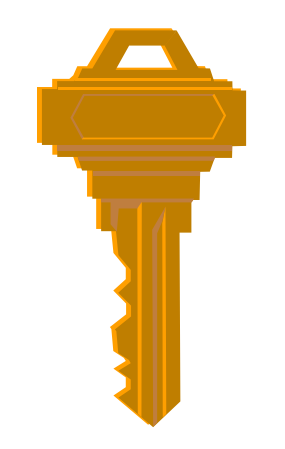

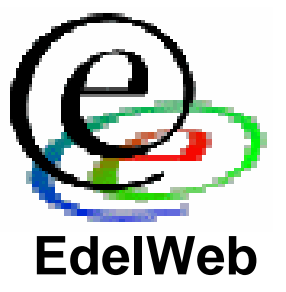

# **Relais SMTP**

#### • **Permet de**

- **Limiter la longueur des paramètres de chaque commande SMTP**
- **Interdire certaines commandes**
- **Rejeter certains utilisateurs**
- **Rejeter des domaines**
- **Filtrer en fonction de mots clés dans les headers ou le corps des messages**
- **Filtrer en fonction des pièces attachées (type MIME, extensions de fichiers)**

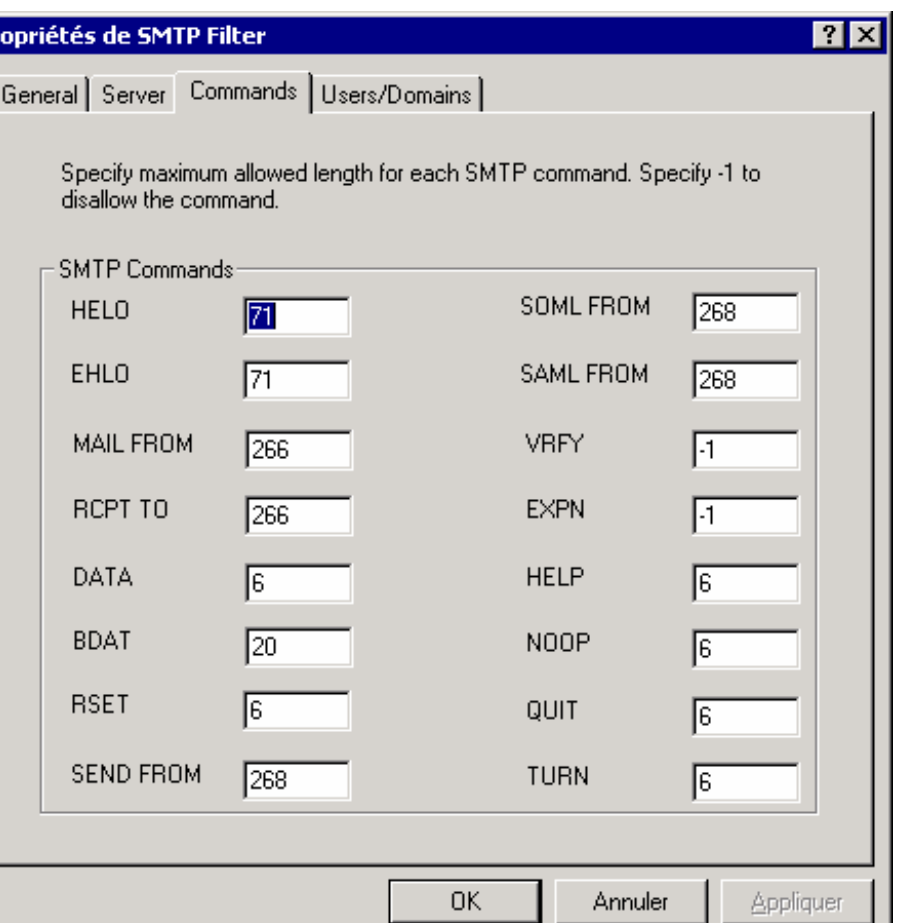

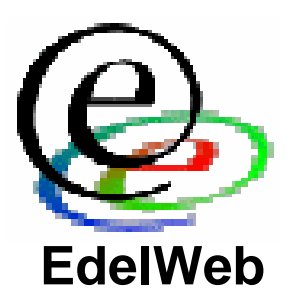

### **Réseaux Réseaux privés virtuels virtuels**

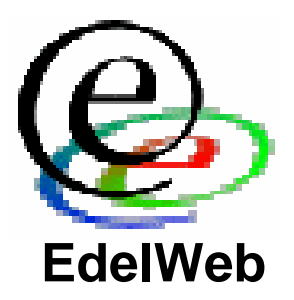

- **Gère les VPN basés sur:**
	- **PPTP**
	- **L2TP sur IPSec**
- **Utilise le service RRAS**

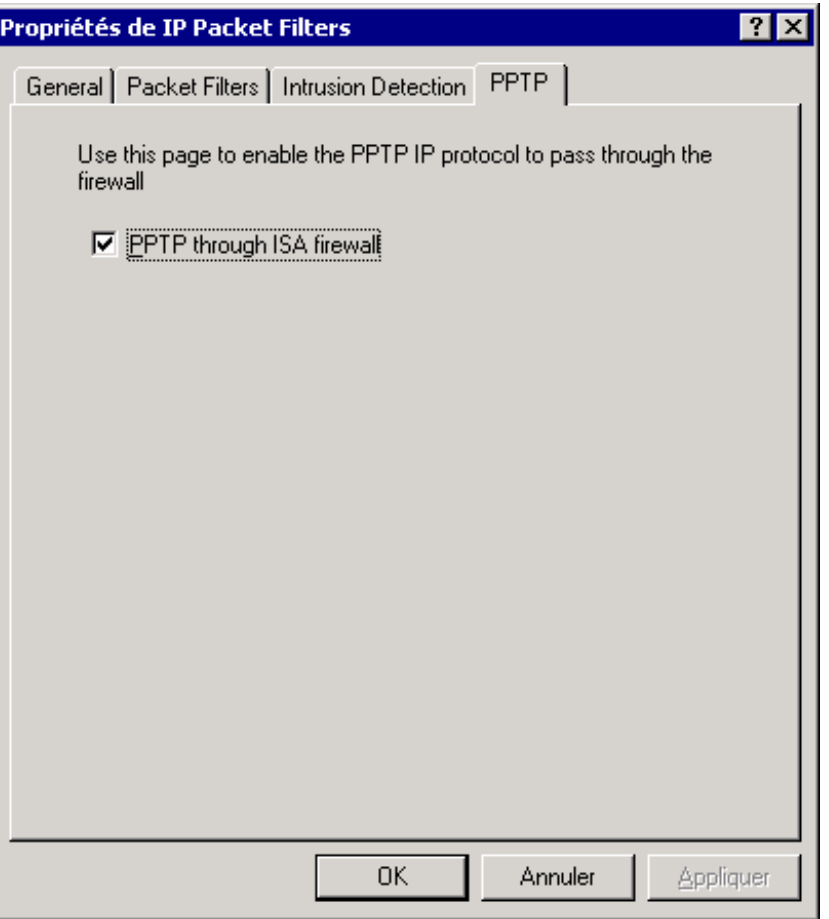

### **Détection Détection d'intrusion d'intrusion**

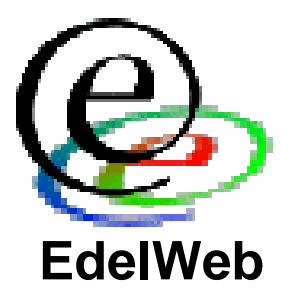

- **Utilise les technologies d'ISS**
- $\bullet$  **Détection d'attaques de type:**
	- **Windows Out of Band (WinNuke)**
	- **Land**
	- **Ping of Death**
	- **IP half scan**
	- **UDP bomb**
	- **Port scan**
	- **POP buffer overflows (extension)**
	- **DNS traffic (extension)**
- **Génération d'alertes**
- •**Mais pas configurable finement**

### **Alertes Alertes (1/2)**

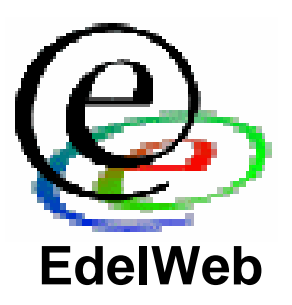

- **Alertes prédéfinies:**
	- **Port scanning**
	- **Paquets droppés**
	- **Problème de logs**
	- **Attaques (Land, half scan, …)**
	- **Disque saturé**
	- **Etc…**

• **Possibilité de définir ses propres alertes**

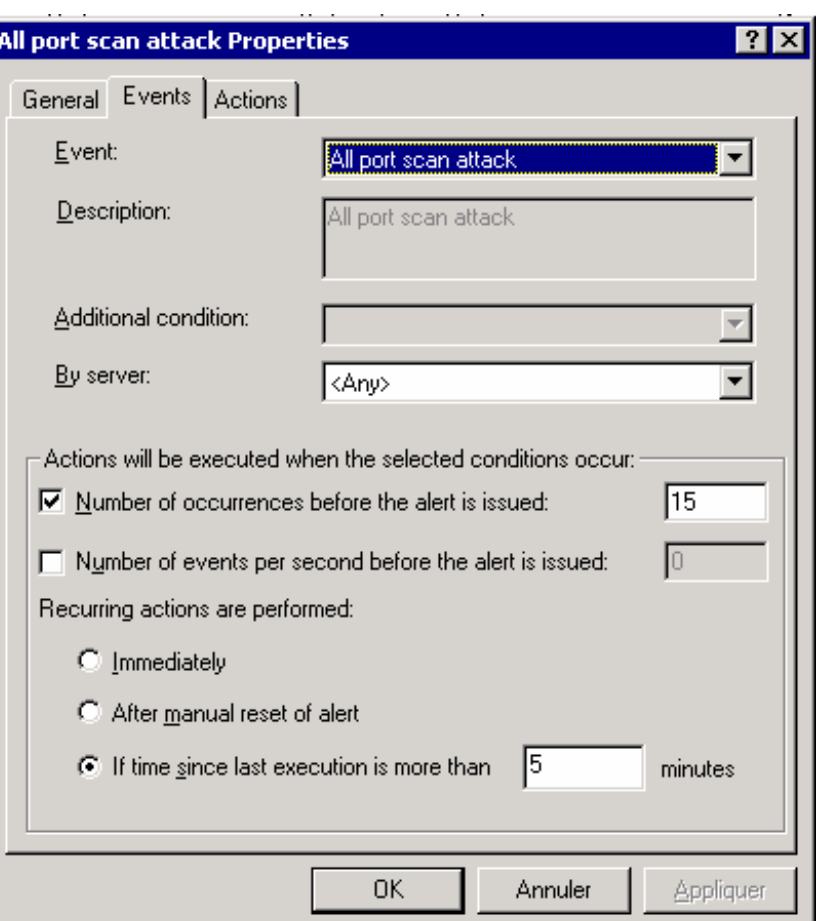

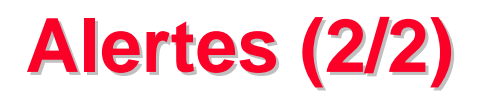

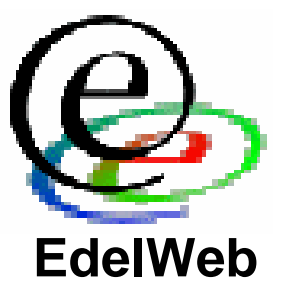

#### • **Actions:**

- **Envoyer un mail**
- **Démarrer un programme**
- **Enregistrer un événement dans un journal Windows 2000**
- **Stopper un service d'ISA Server**
- **Démarrer un service d'ISA Server**
- **Attention, toutes les alertes ne sont pas activées par défaut**

# • **Problèmes de configuration:**

**Logs et reporting (1/2) Logs et reporting (1/2)**

- **Insecure configuration**
- **Log information failure**
- **Server Publishing failure**
- **Undeliverable alert**

#### • **Règles enfreintes:**

- **Rule Policy violation**
- **Dropped packets**
- **Protocol violation**
- **RPC Filter - server is reachable**
- **RPC Filter - server is unreachable**
- **SMTP Filter Event**

#### • **Attaques:**

• **Port scan attack, IP half scan attack, Land attack, Windows outof-band attack, Ping of death attack, UDP bomb attack**

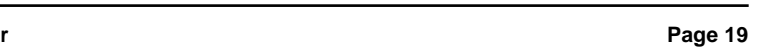

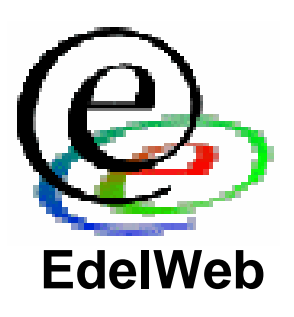

# **Page 20**

### **Logs et reporting (2/2) Logs et reporting (2/2)**

- **3 journaux d'événements:**
	- **Filtrage de paquets**
	- **Service firewall**
	- **Service Proxy Web**
- • **Rapports** 
	- **Programmés**
	- **Contenu paramétrable**
	- **Permissions d'accès pour la lecture**

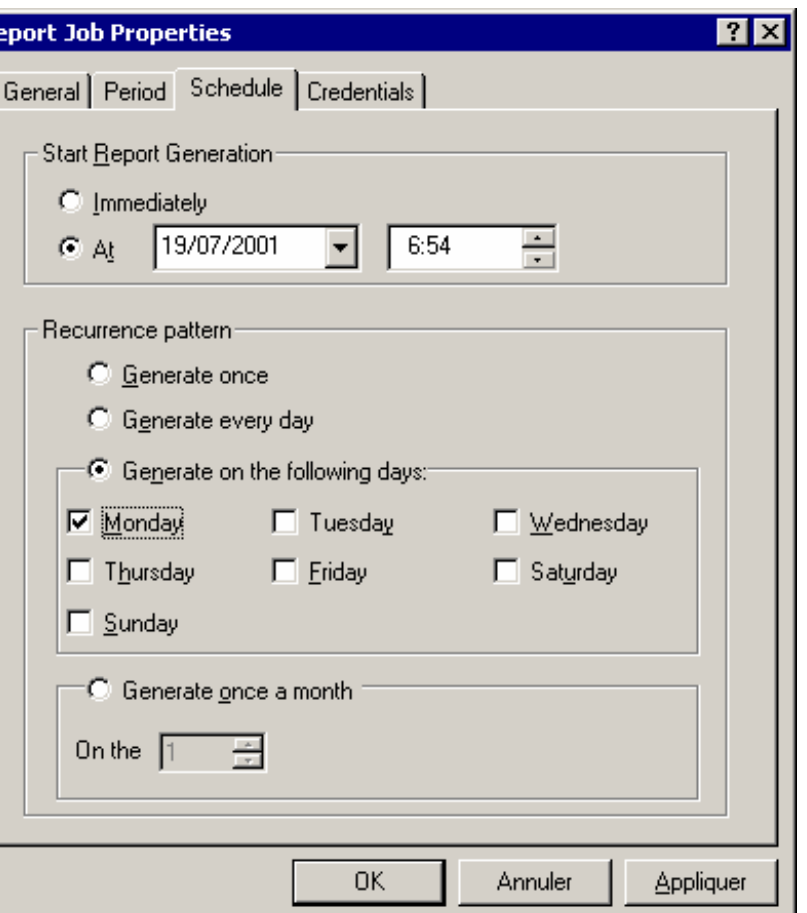

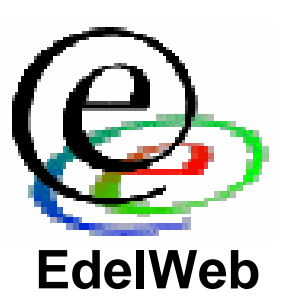

#### •**Conclusion**

#### **Mécanismes de sécurité d'ISA Server**

•**Objectifs**

**Planning**

- • **Généralités**
	- •**Principes de filtrage IP de Windows 2000**
	- •**Familles de fonctionnalités**
- • **Fonctions de sécurité**
	- •**Renforcement du système**
	- •**Fonctions de pare-feu**
	- •**Relais SMTP**
	- •**Réseaux privés virtuels**
	- •**Détection d'intrusions**
	- •**Alertes**
	- •**Logs et reporting**
- • **Vulnérabilités et recommandations**
	- •**Utilisations**

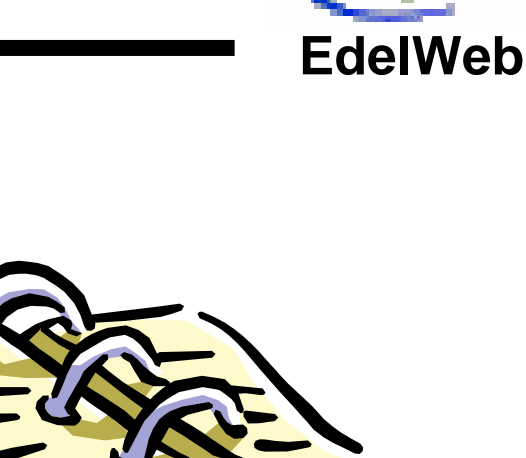

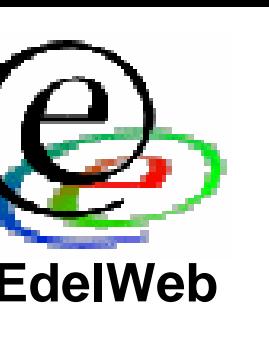

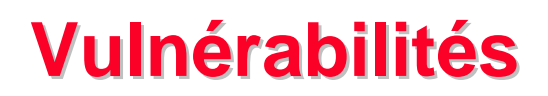

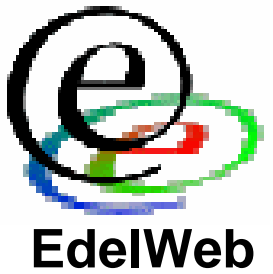

- **Avis Microsoft MS01-021 du 16/04/01 (SecureXpert Labs Advisory [SX-20010320-2])**
	- **DoS du service Proxy**

**http://www.microsoft.com /technet/security/bulletin/MS01-021.asp http://www.securexpert.com**

- **Avis Microsoft MS01-045 du16/08/01**
	- **H.323 Gatekeeper Memory Leak**
	- **DoS du service Proxy**
	- **Cross-site scripting**

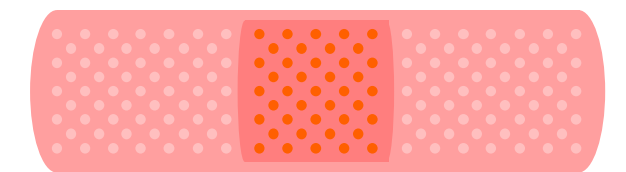

**http://www.microsoft.com/technet/security/bulletin/MS01-045.asp**

•**Programme de tests de vulnérabilités chez Edelweb**

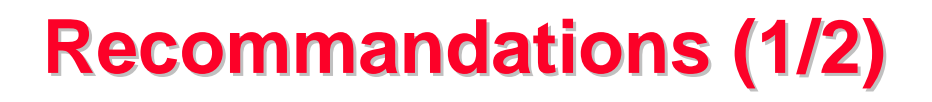

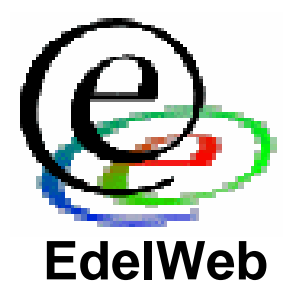

- **1. Utiliser un serveur autonome**
- **2. Installer ISA Server sur une partition séparée**
- **3. N'installer que les modules nécessaires (pas de H.323 par ex.)**
- **4. Utiliser le mode firewall ou le mode intégré**
- **5. Sécuriser le serveur (fonction intégrée ISA + procédures habituelles + script NSA + à la main)**
- **6. Contrôler les adresses définies dans la LAT**
- **7. Supprimer le partage "mspclnt"**
- **8. Ne pas activer le routage**
- **9. Ne publier des serveurs que si ceux-ci sont dans une DMZ**

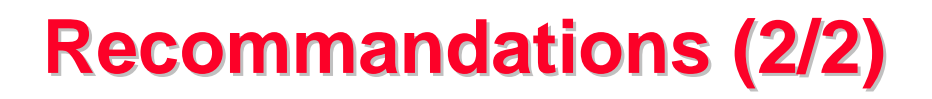

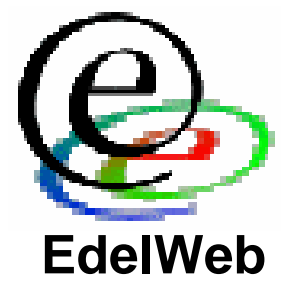

- **1. Rester rigoureux dans la définition des stratégies**
- **2. Respecter un ordre de création:**
	- **1. Paramètres globaux**
	- **2. Régles particulières**
- **3. Activer le filtrage de paquets**
- **4. Définir des règles de filtrage anti-spoofing**
- **5. Activer la détection d'intrusion**
- **6. Activer toutes les alertes et définir ses propres alertes**
- **7. Activer les options de journalisation et loguer dans une base de données si possible**
- **8. Attentions aux extensions (vérifier avec un scanner de ports)**

# **Planning**

- •**Objectifs**
- • **Généralités**
	- •**Principes de filtrage IP de Windows 2000**
	- •**Familles de fonctionnalités**
- • **Fonctions de sécurité**
	- •**Renforcement du système**
	- •**Fonctions de pare-feu**
	- •**Relais SMTP**
	- •**Réseaux privés virtuels**
	- •**Détection d'intrusions**
	- •**Alertes**
	- •**Logs et reporting**
- •**Vulnérabilités et recommandations**
- • **Utilisations**
	- •**Conclusion**

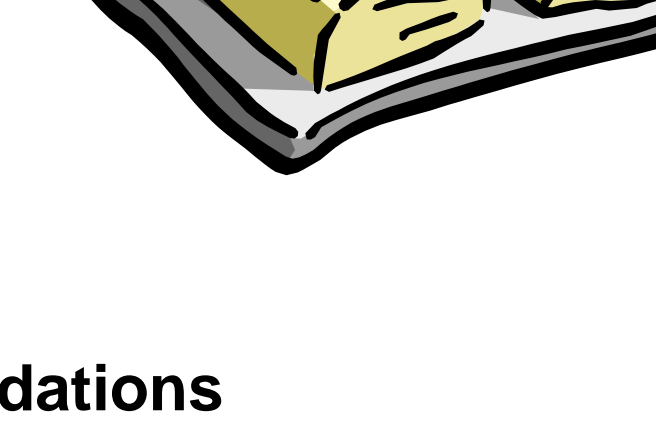

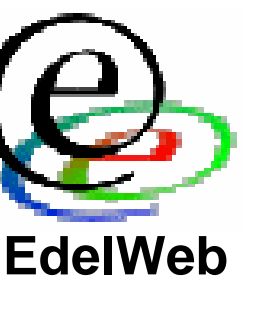

#### **Utilisations Utilisations**

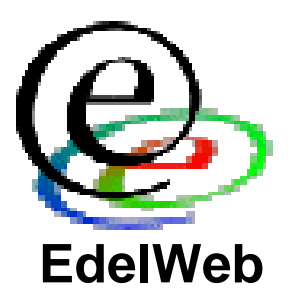

- **Grande entreprise**
	- **+ : S'interface avec Active Directory**
	- **- : Pas encore de tests à grande échelle**
- **PME**
	- **+ : Peut s'installer en mode firewall seulement ou cache seulement**
	- **- : Complexe à paramétrer**
- **Domicile**
	- **+ : Nécessite peu de ressources (Pentium, 64 Mo RAM) Supporte les connexions modem**
	- **- : Prix**

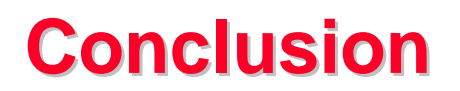

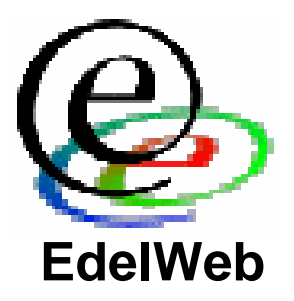

- **Bon contrôle des filtres grâce à un jeu de paramètres très complet**
- **Peu de vulnérabilités majeures découvertes à ce jour**
- **Mais encore peu de retours d'expérience de déploiement à grande échelle**

#### **Bibliographie Bibliographie Microsoft Microsoft**

- **Microsoft :**
	- **ISA Serverhttp://www.microsoft.com/isaserver/**
	- **Sécuritéhttp://www.microsoft.com/security/**
	- **Knowledge Base http://search.support.microsoft.com/kb/**
	- **Security bulletins http://www.microsoft.com/technet/security/current.asp**
	- **Mises à jour http://www.microsoft.com/windows2000/downloads/critical http://www.microsoft.com/windows2000/downloads/recommended**

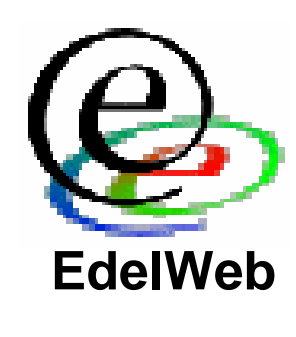

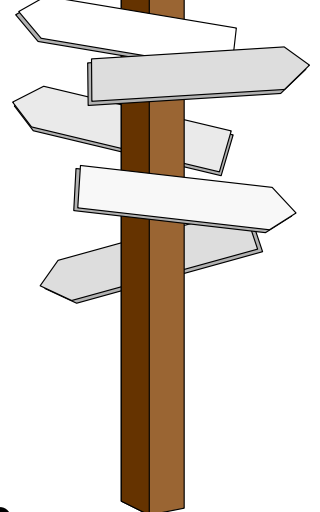

**Patrick CHAMBET**

#### **Mécanismes de sécurité d'ISA Server**

• **NSA**

**Non-Microsoft Microsoft**

**Bibliographie Bibliographie**

- **http://nsa2.www.conxion.com/**
- **Bugtraq, NTBugtraq, Security Focus**
	- **http://www.securityfocus.com/**
- **SANS (System Administration, Networking and Security)**
	- **http://www.sans.org/**
- **Windows 2000 Magazine Security News**
	- **http://www.ntsecurity.net/**
- **Security Portal**
	- **http://www.securityportal.com/**

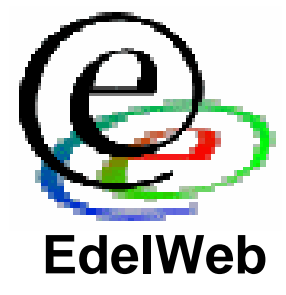

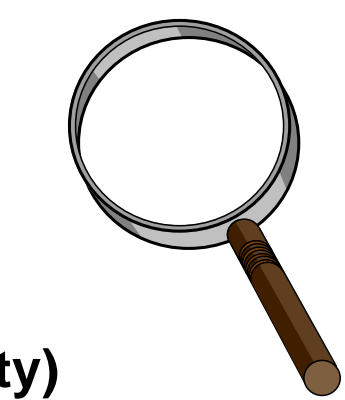

#### **Questions Questions**

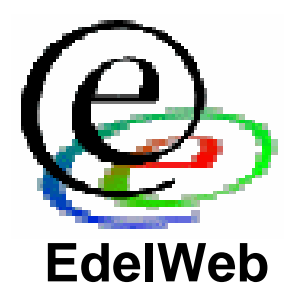

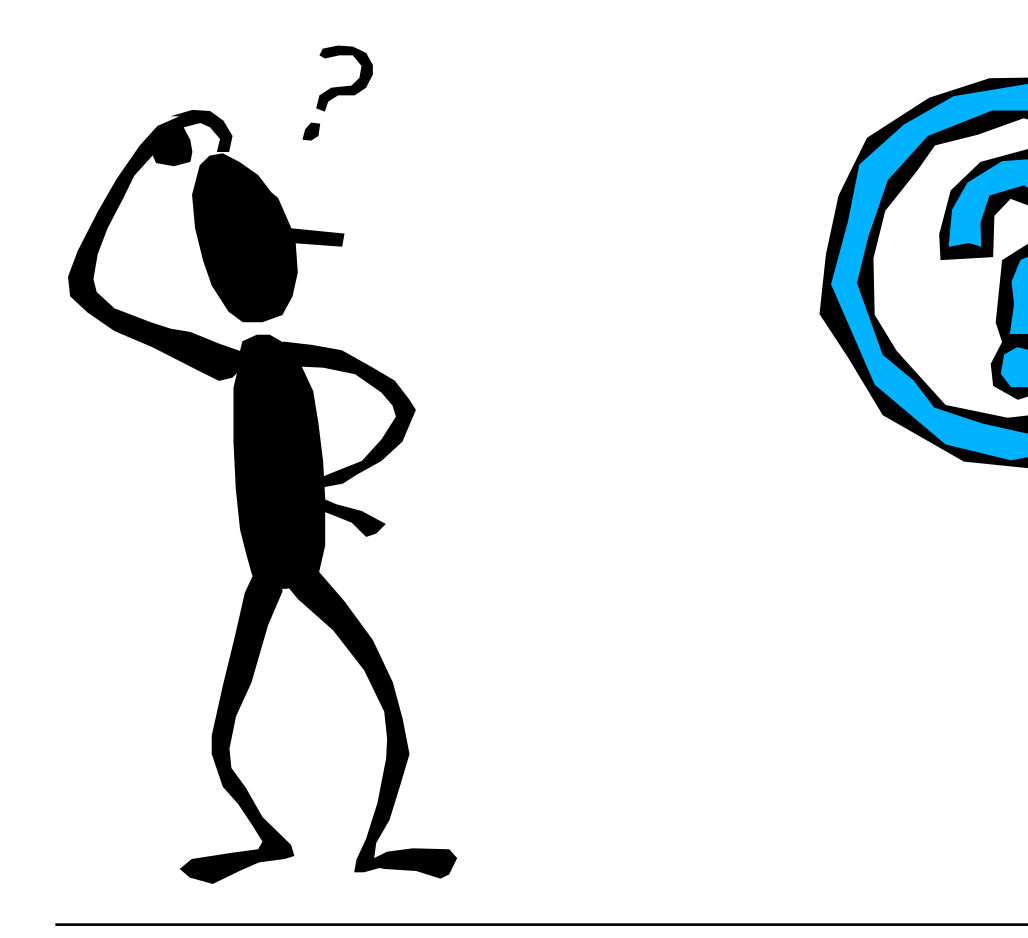

# **Annexe: ordre d'application d'application des règles (1/2)**

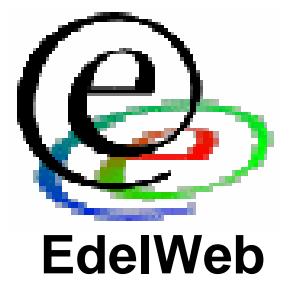

#### •**Paquet entrant:**

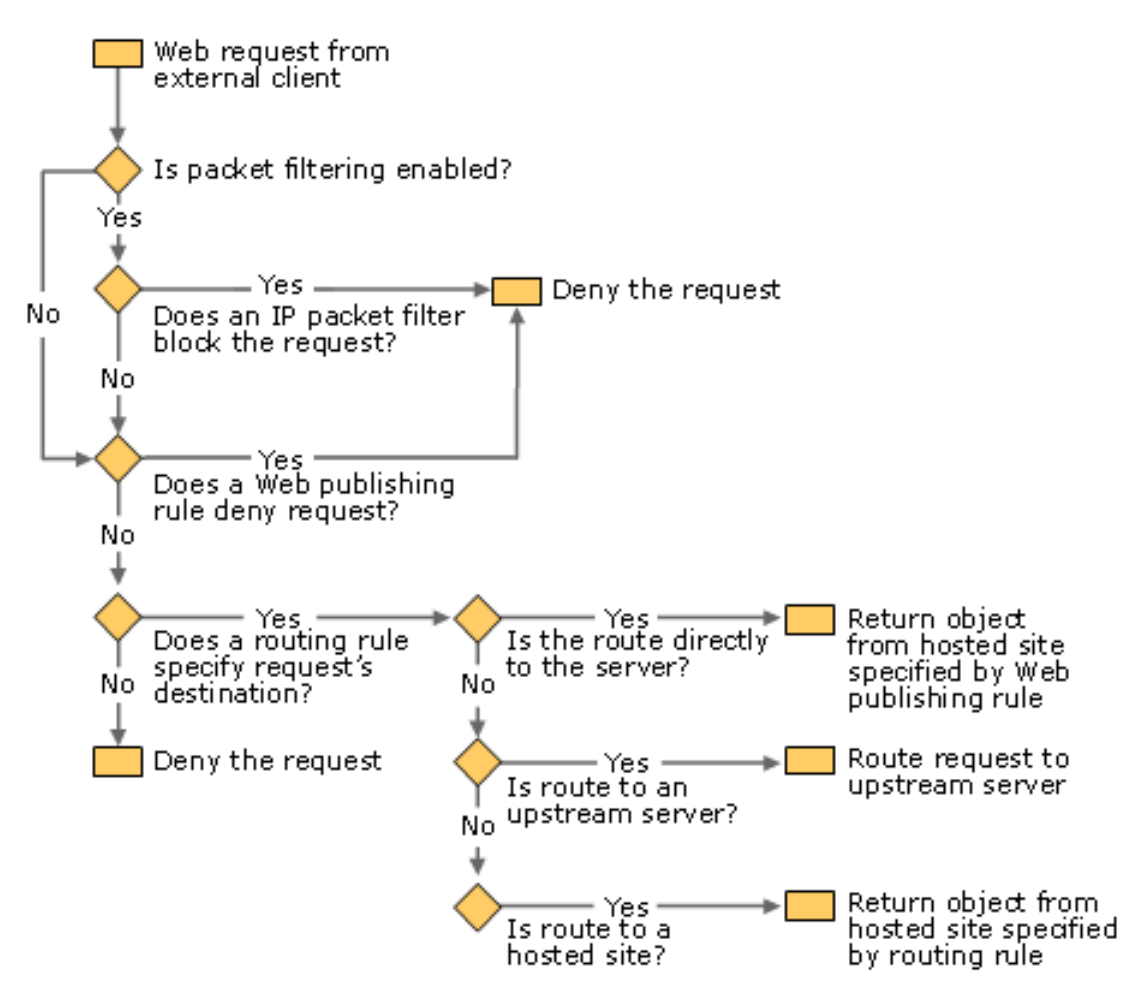

## **Annexe: ordre d'application d'application des règles (2/2)**

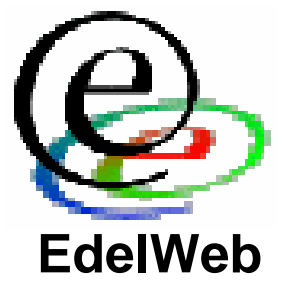

•**Paquet sortant:**

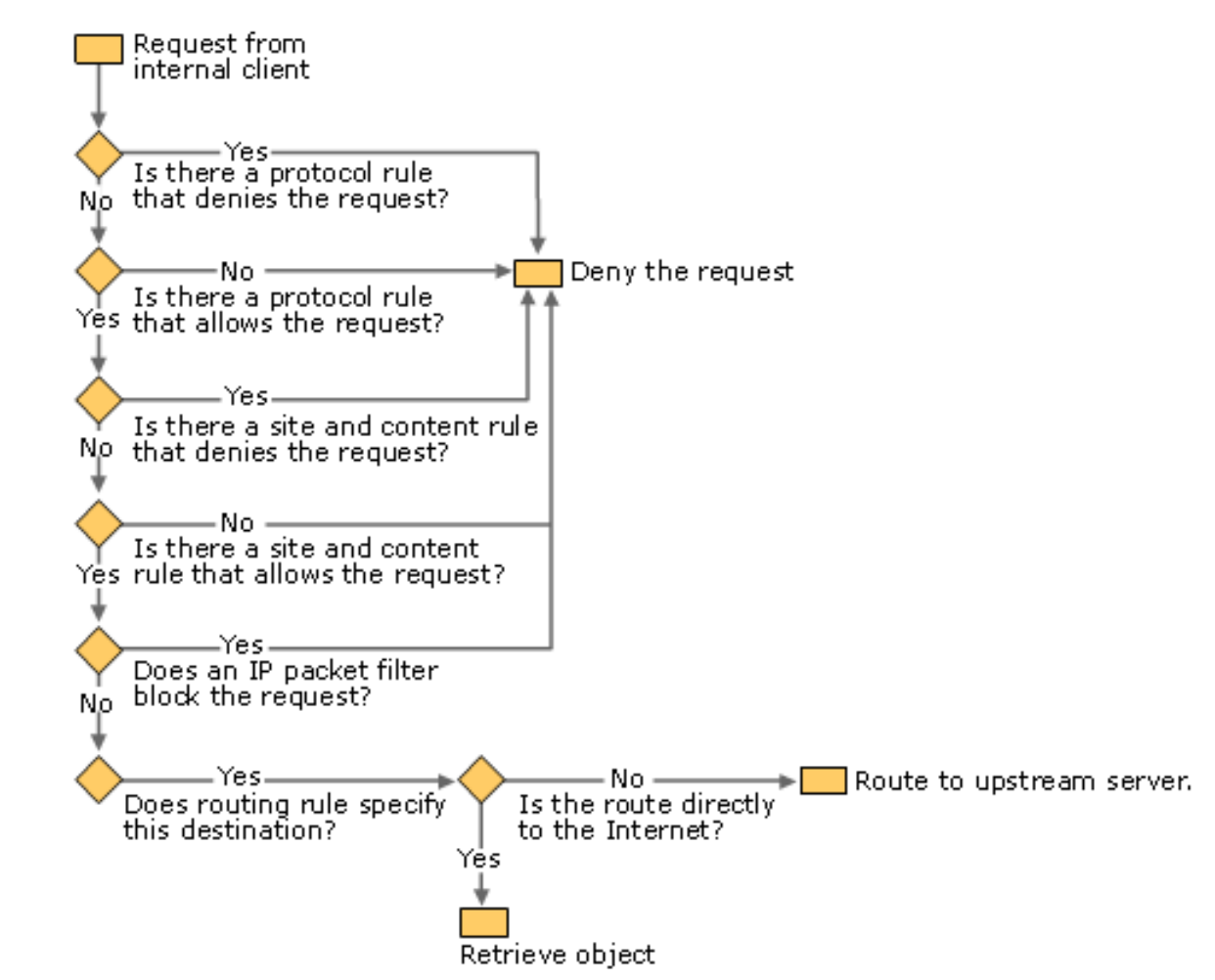